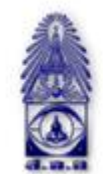

สมาคมถ่ายภาพแห่งประเทศไทย ในพระบรมราชูปถัมภ์

The Royal Photographic Society of Thailand under the Royal Patronage of H.M. The King

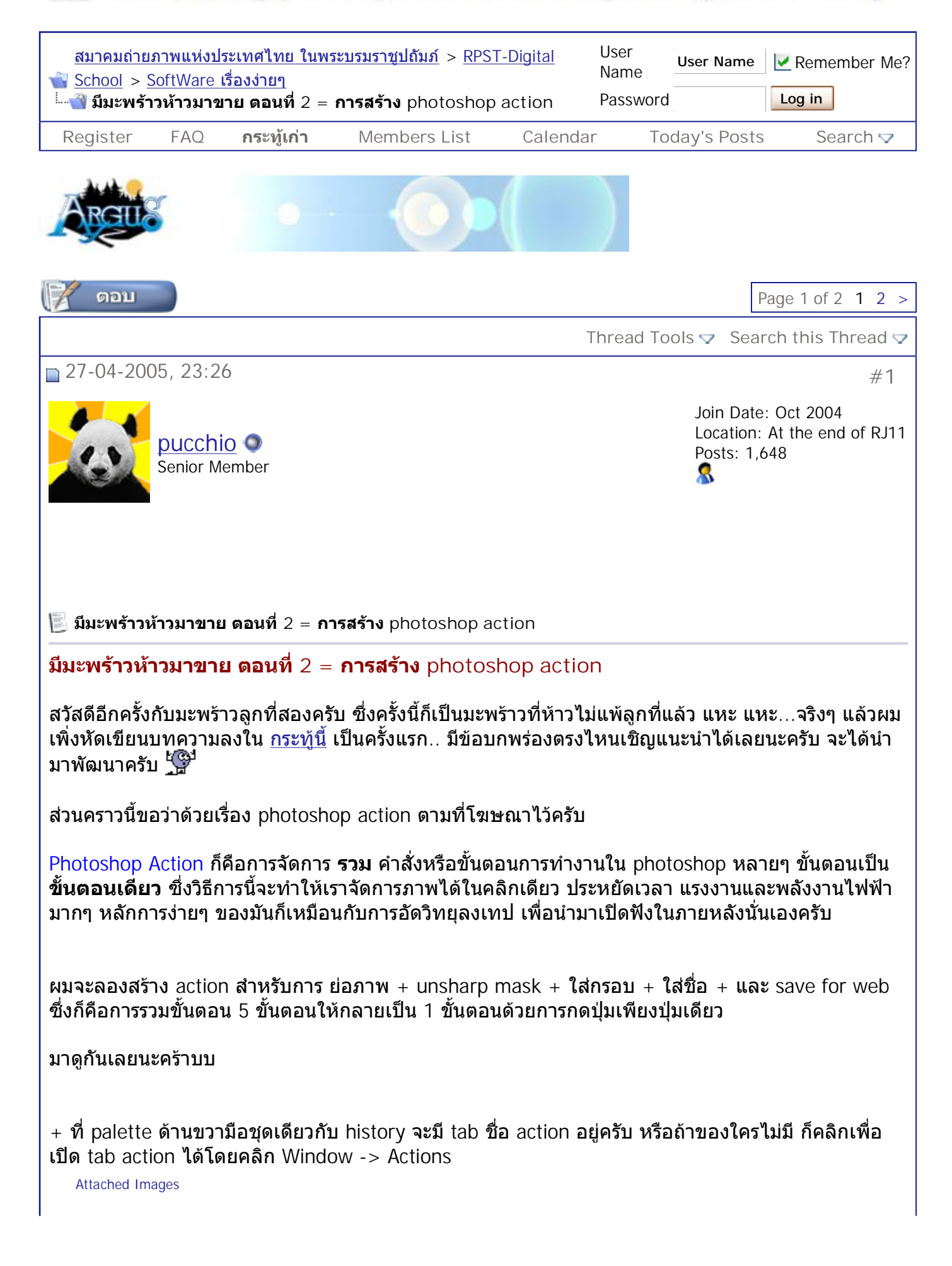

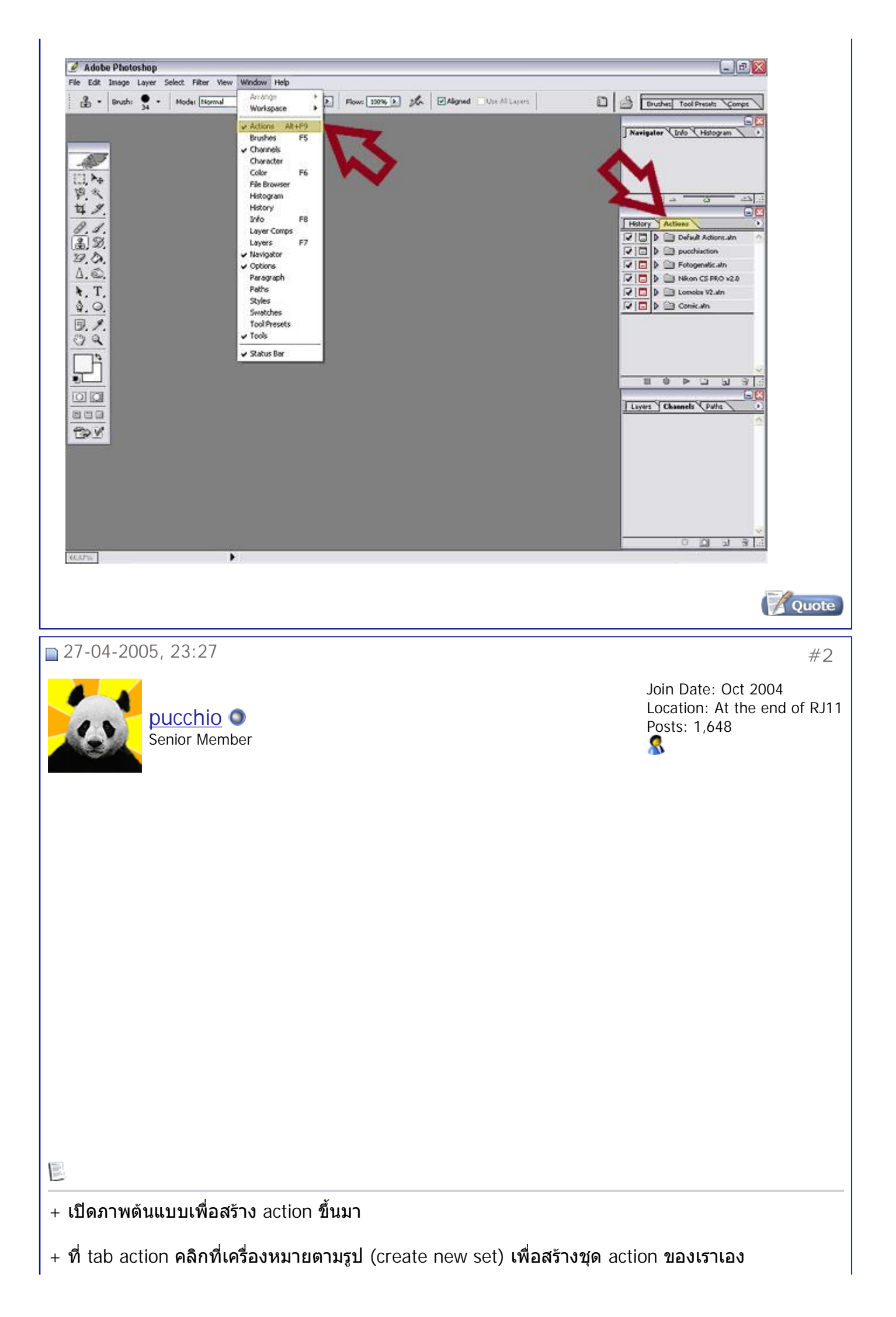

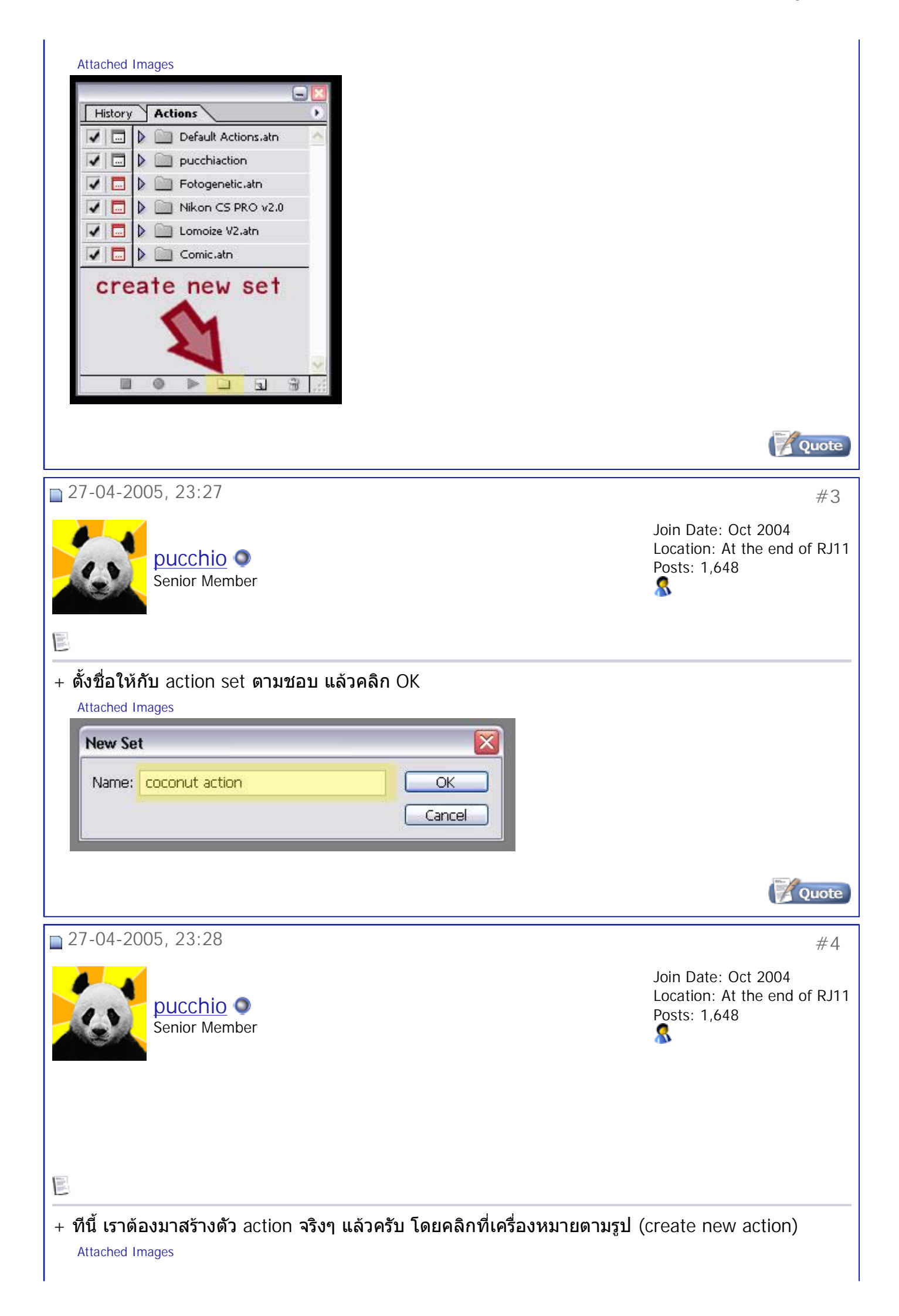

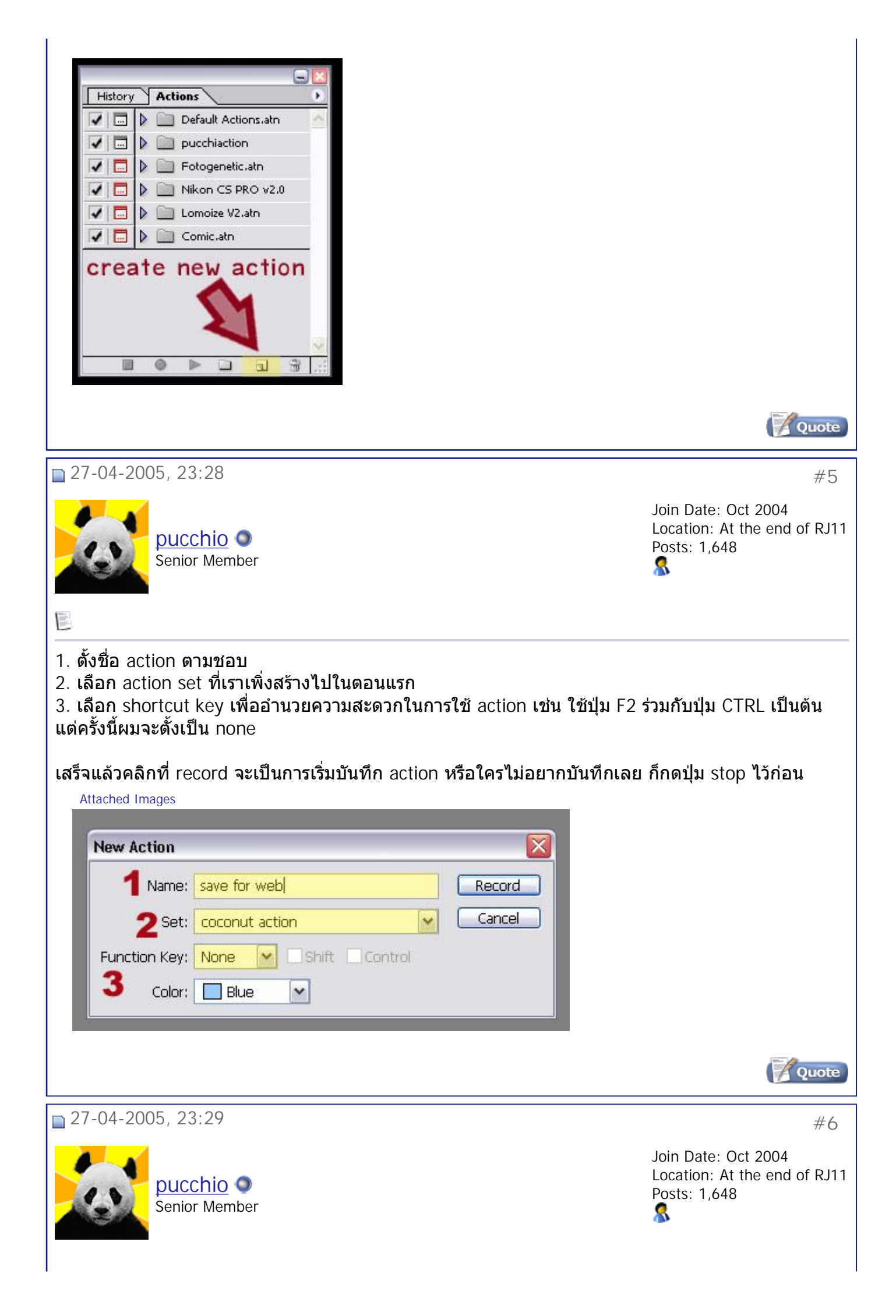

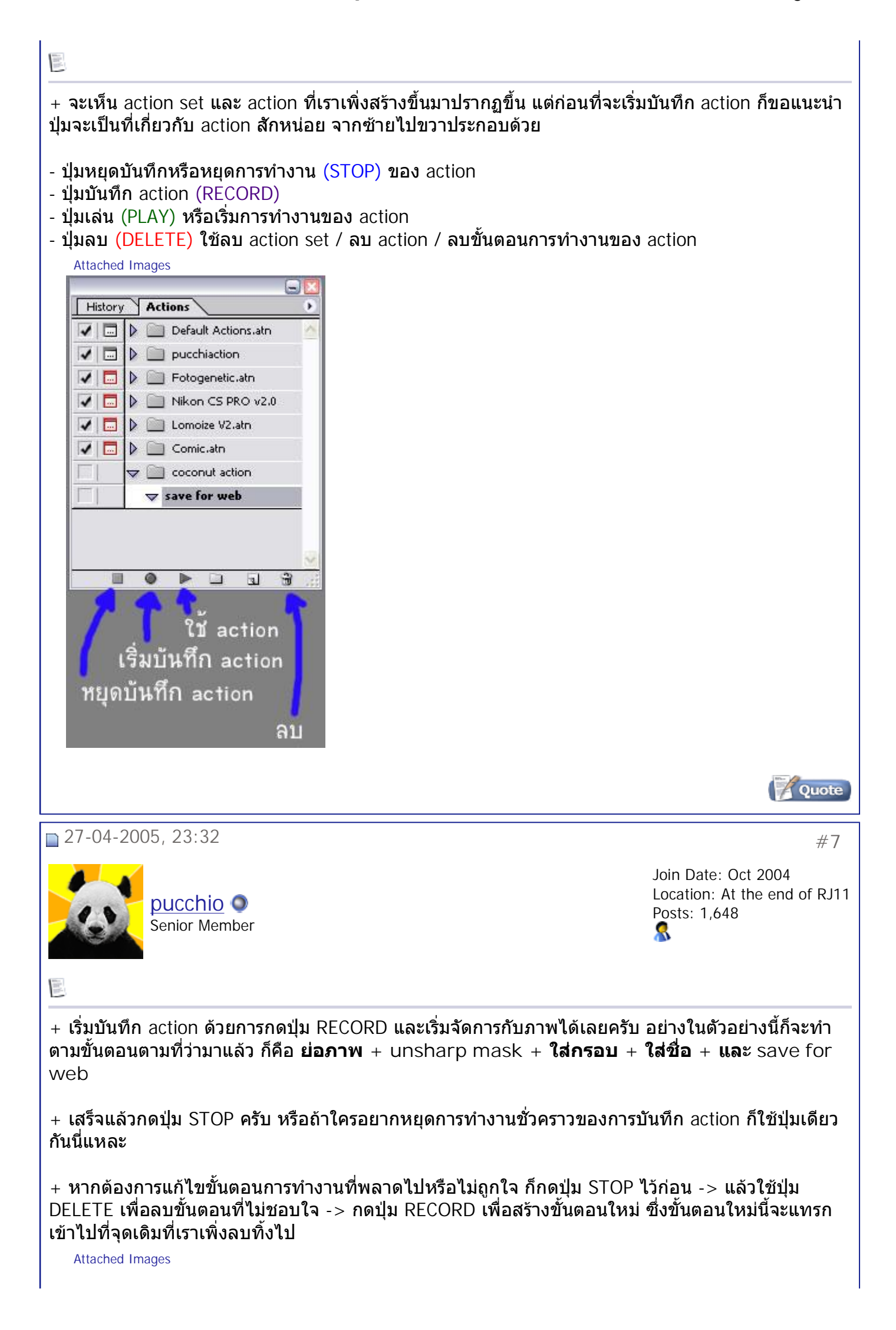

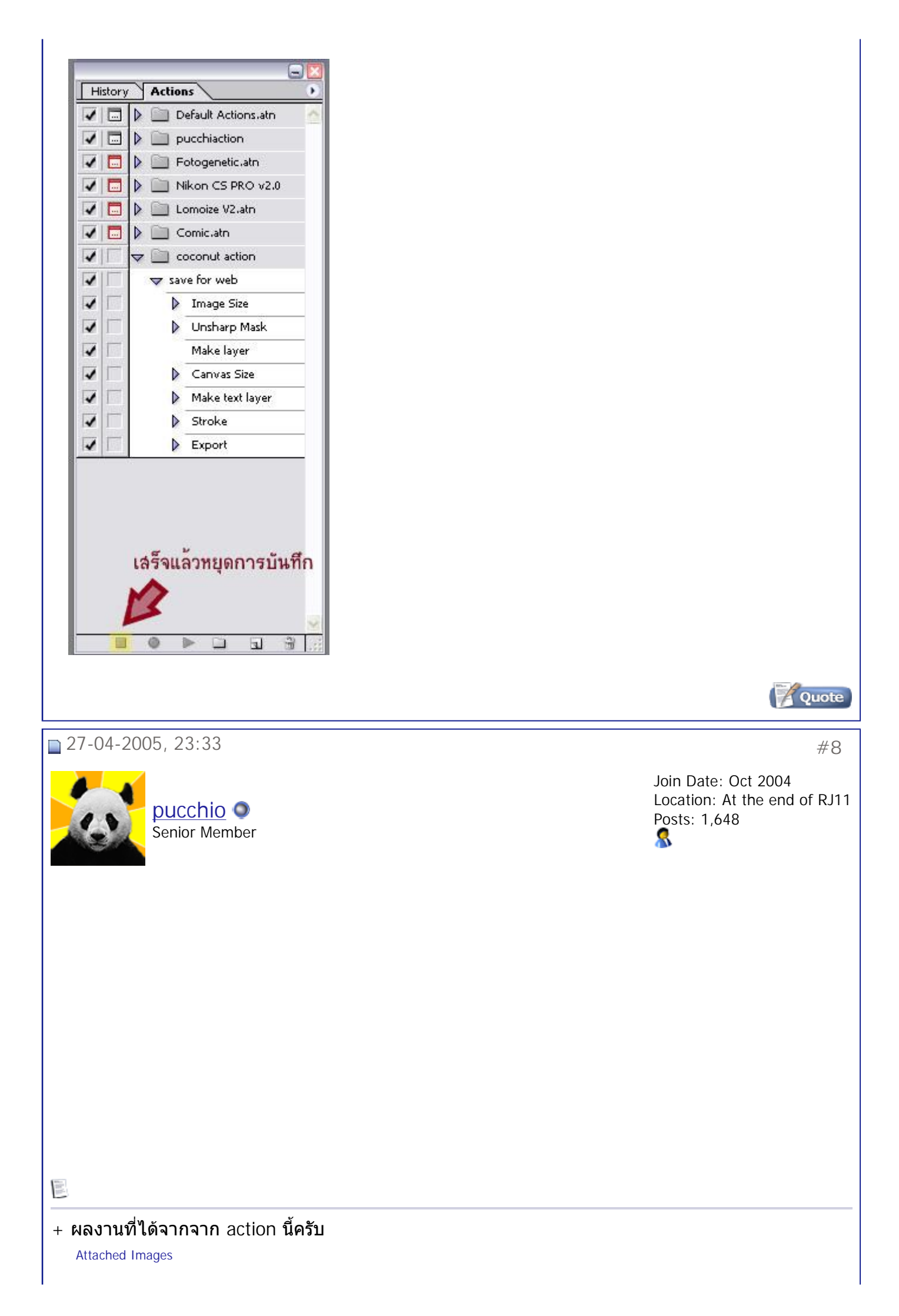

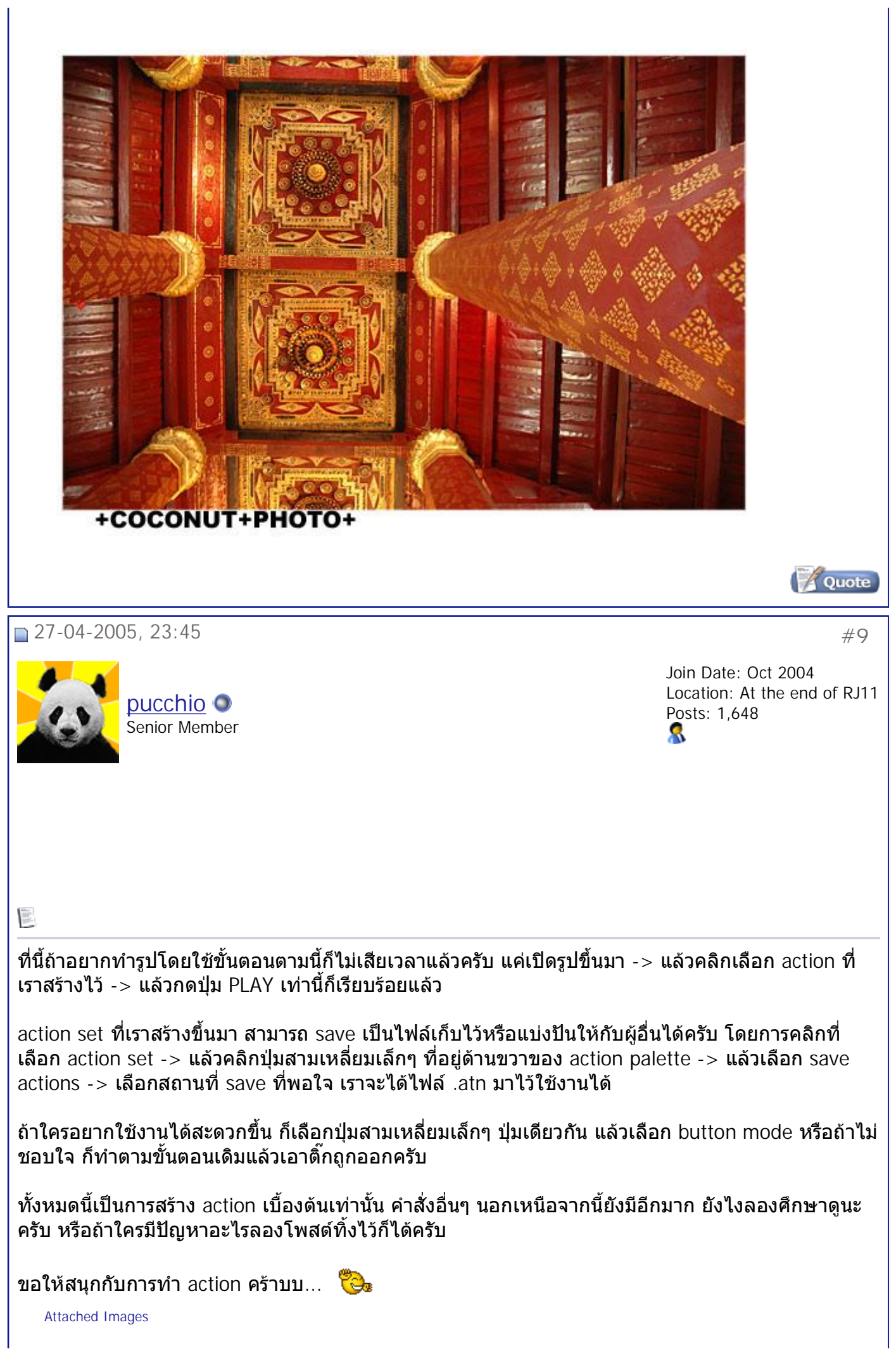

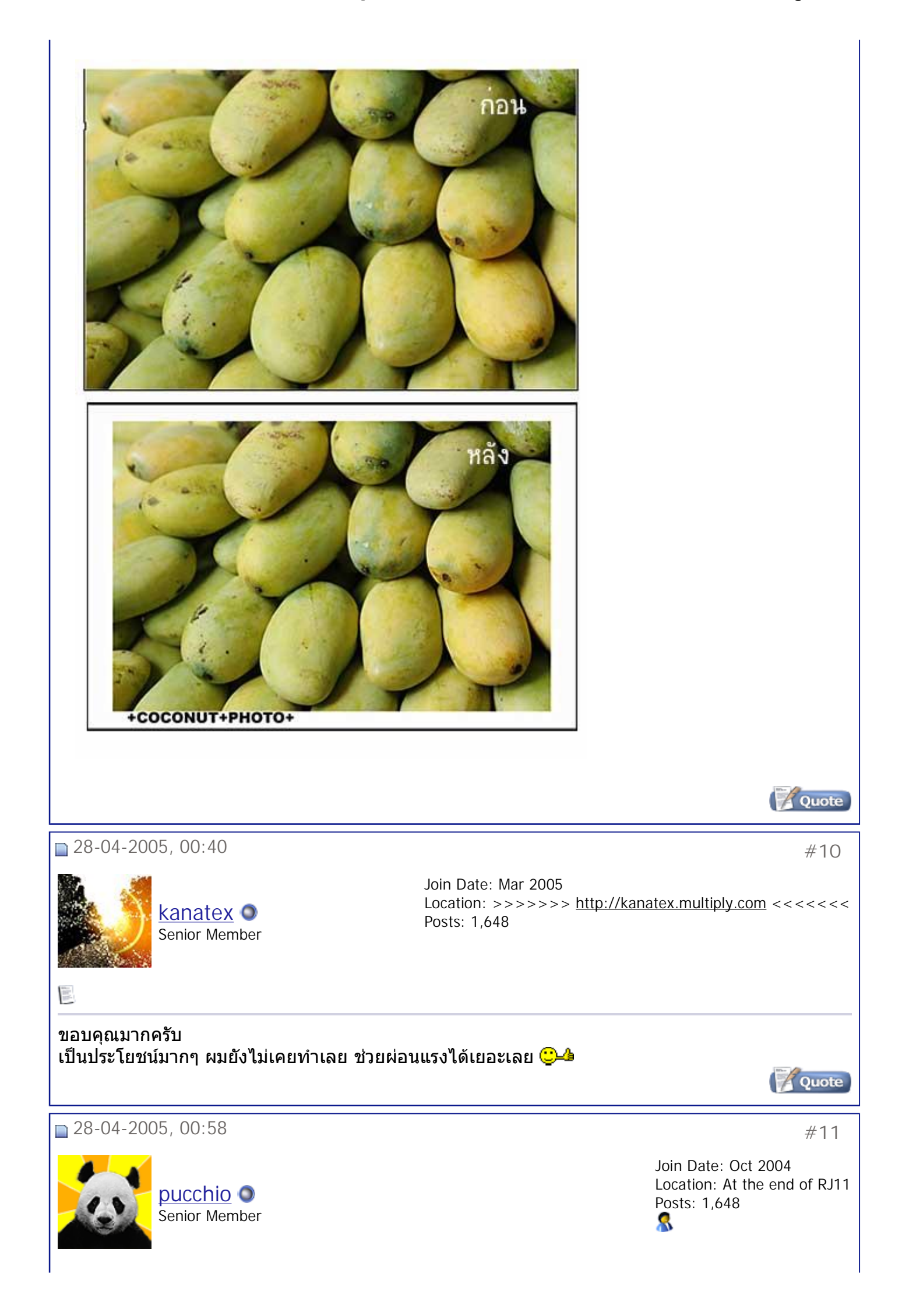

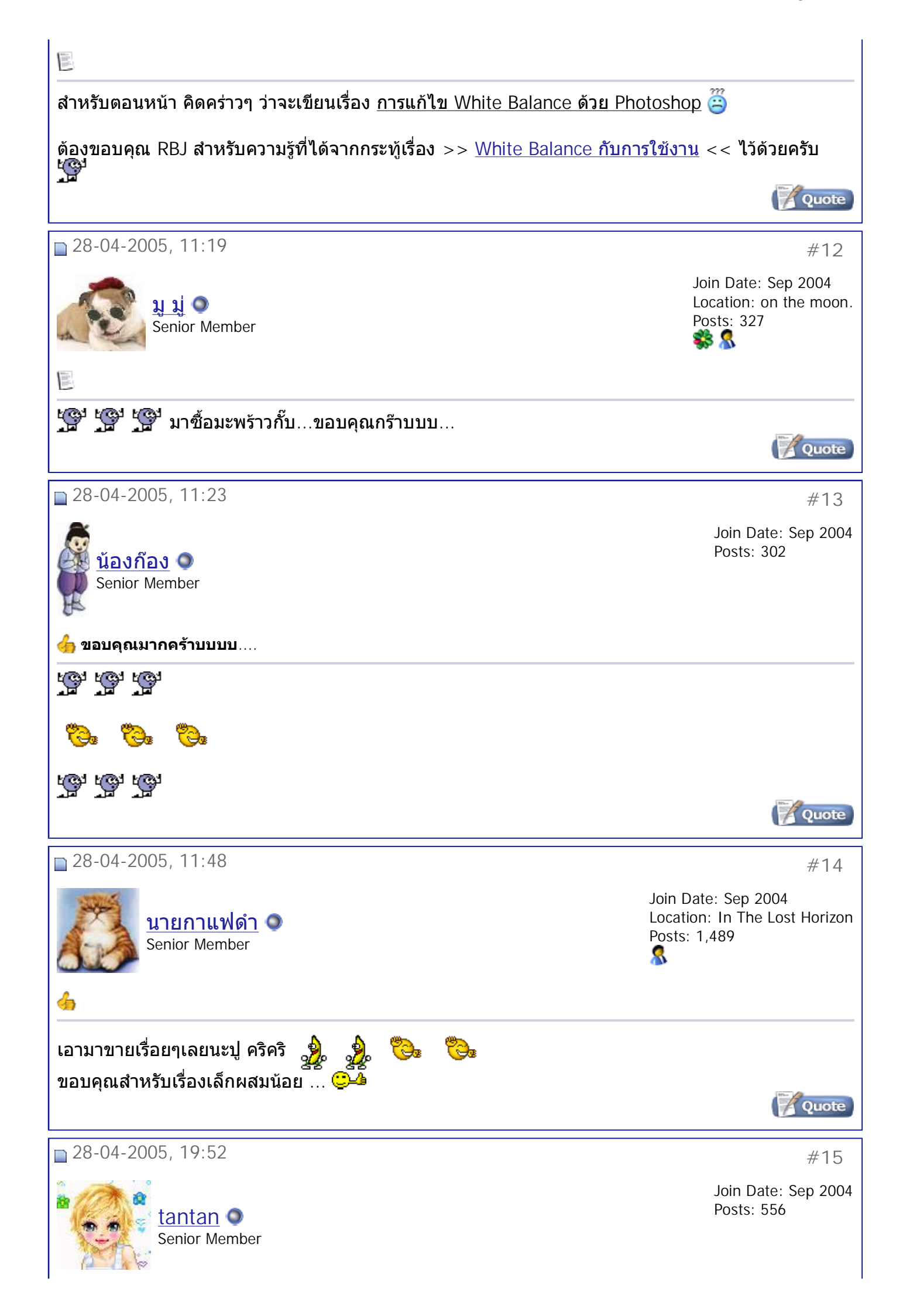

## สมาคมถ่ายภาพแห่งประเทศไทย ในพระบรมราชูปถัมภ์ - มีมะพร้าวห้าวมาขาย ตอนที่ 2 = การสร้า... Page 10 of 10

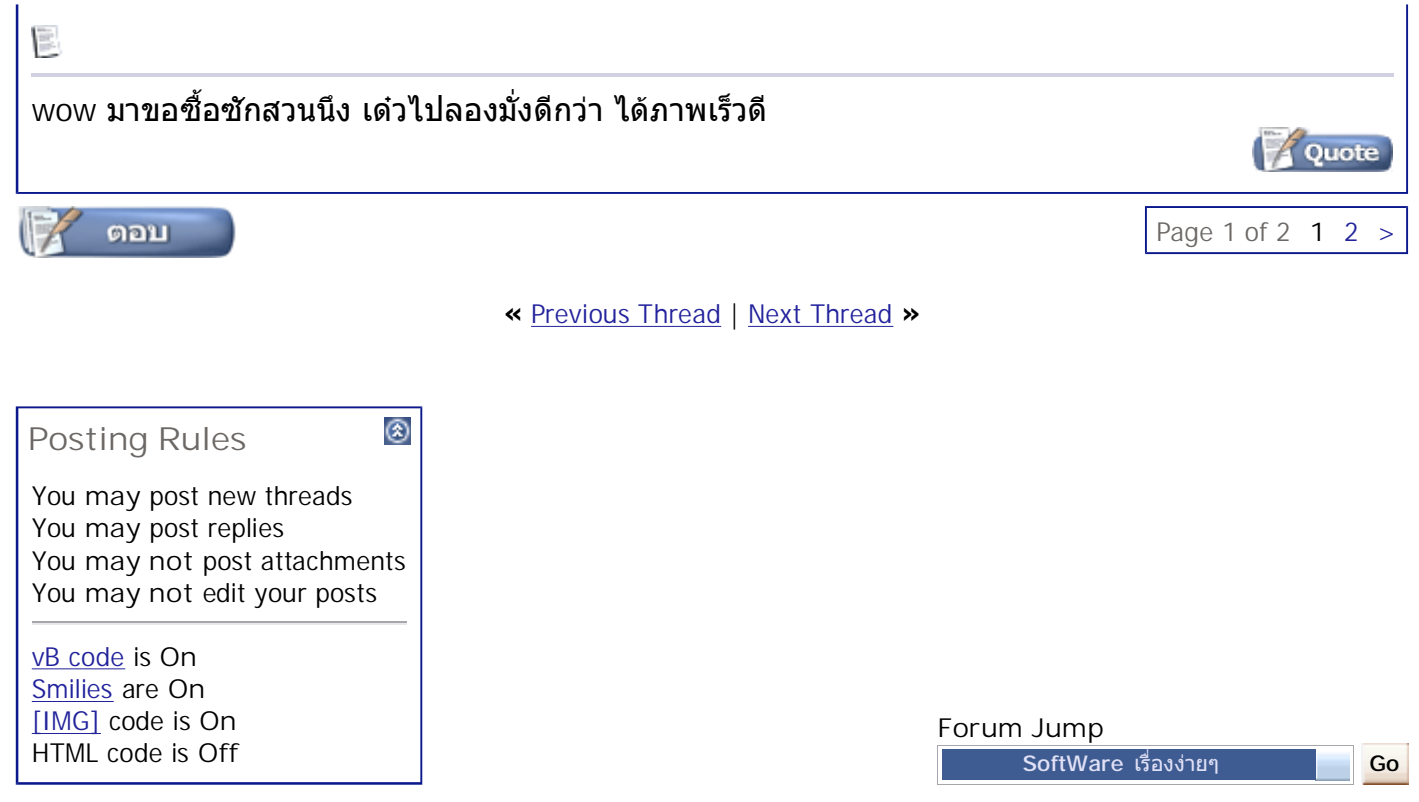

All times are GMT +7. The time now is 10:37.

**Contact Us - The Royal Photographic Society of Thailand under The Royal Patronage of H.M. The King - Archive - Top**

> Powered by: vBulletin Version 3.0.3 Copyright ©2000 - 2005, Jelsoft Enterprises Ltd.

4Ê